## **Guide to log into Kuali**

Starting with CSU website, home page [http://colostate.edu:](http://colostate.edu/)

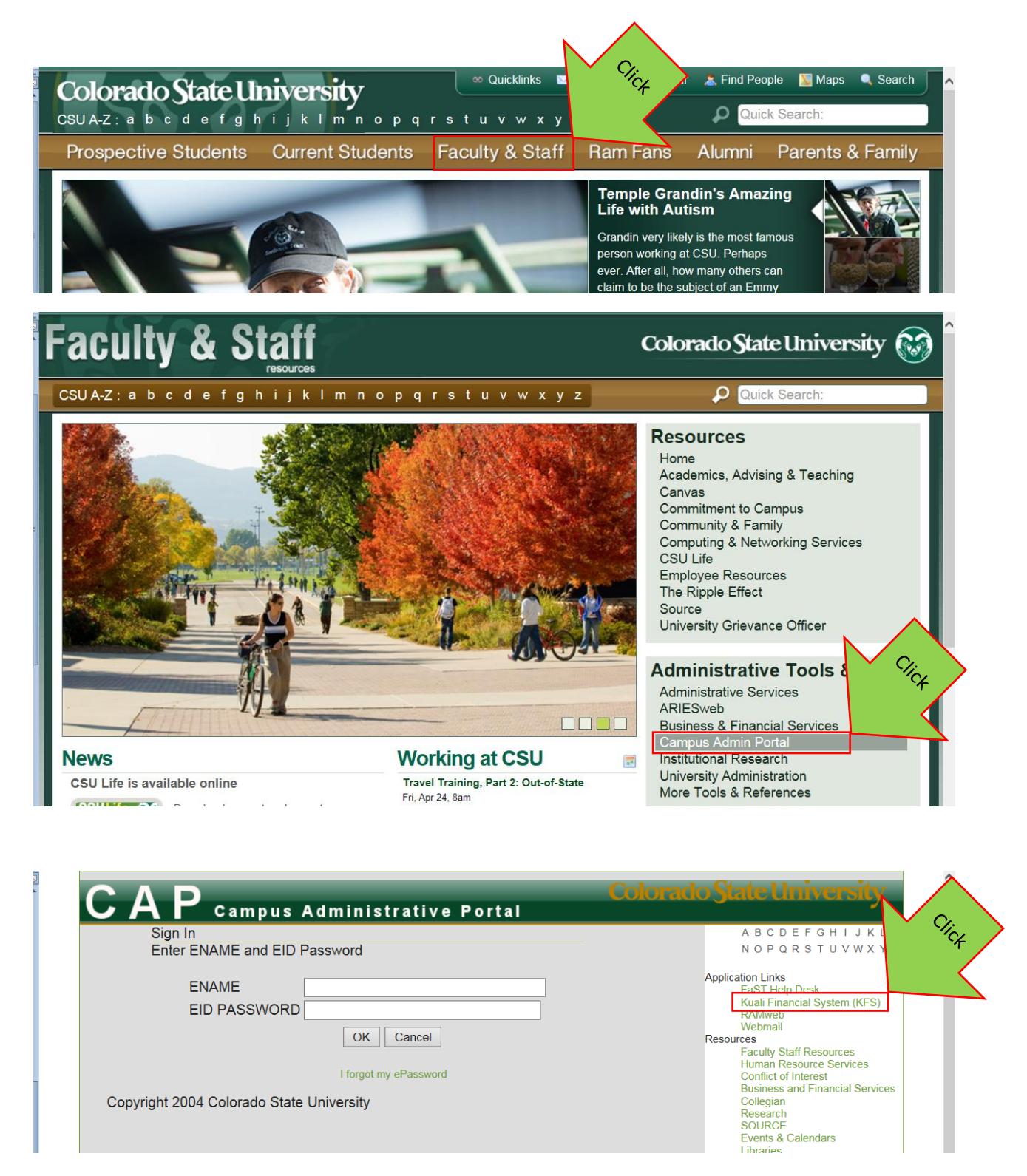

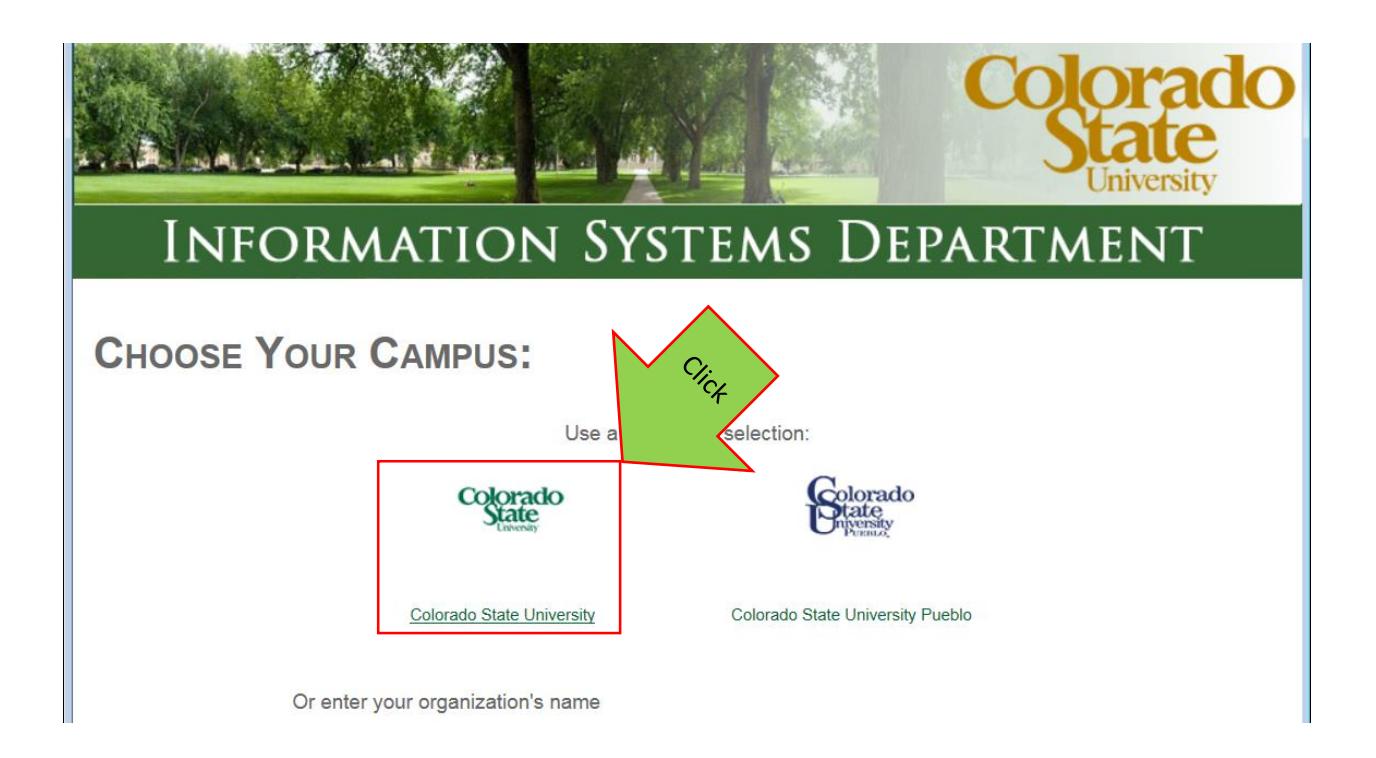

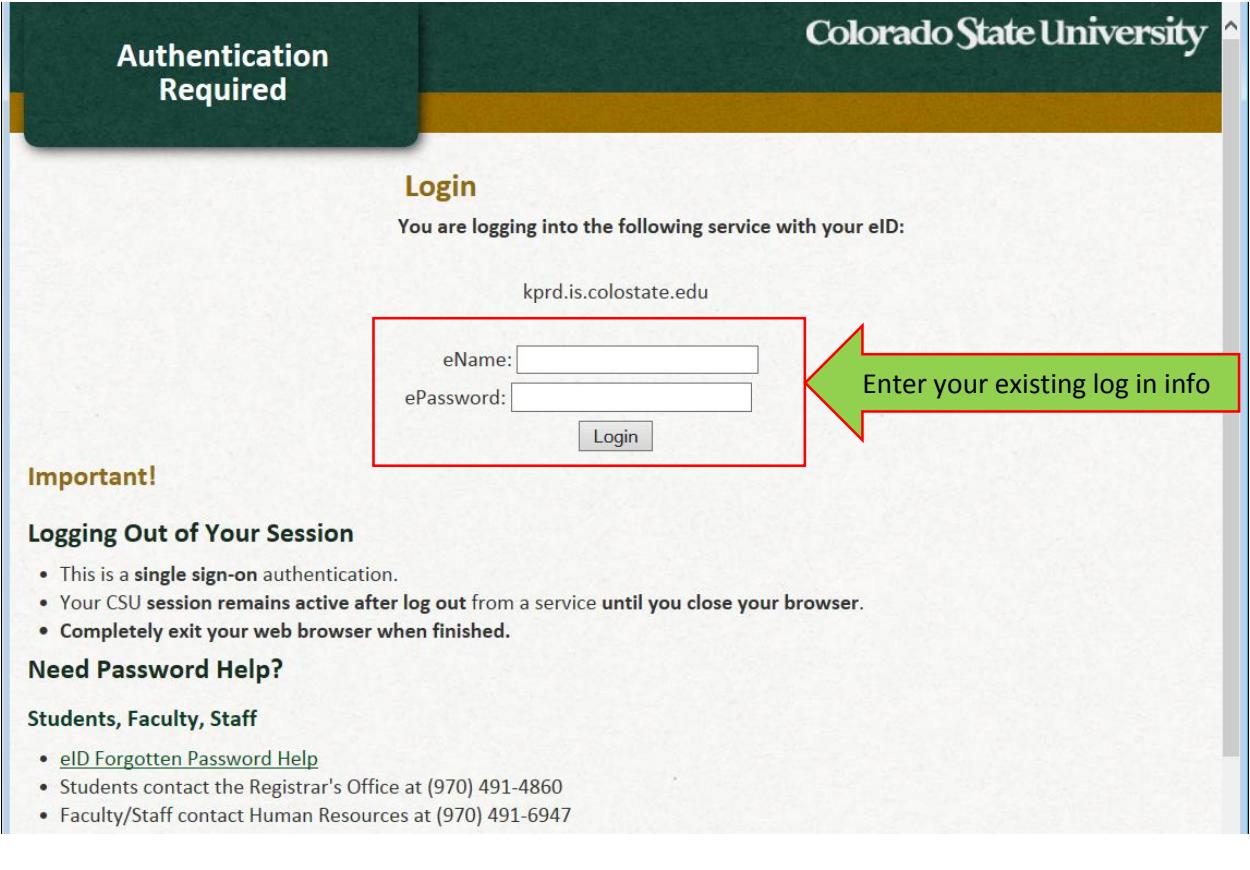

DONE!